## SAP ABAP table TFKEBPP {FSCM Biller Direct: Customizing}

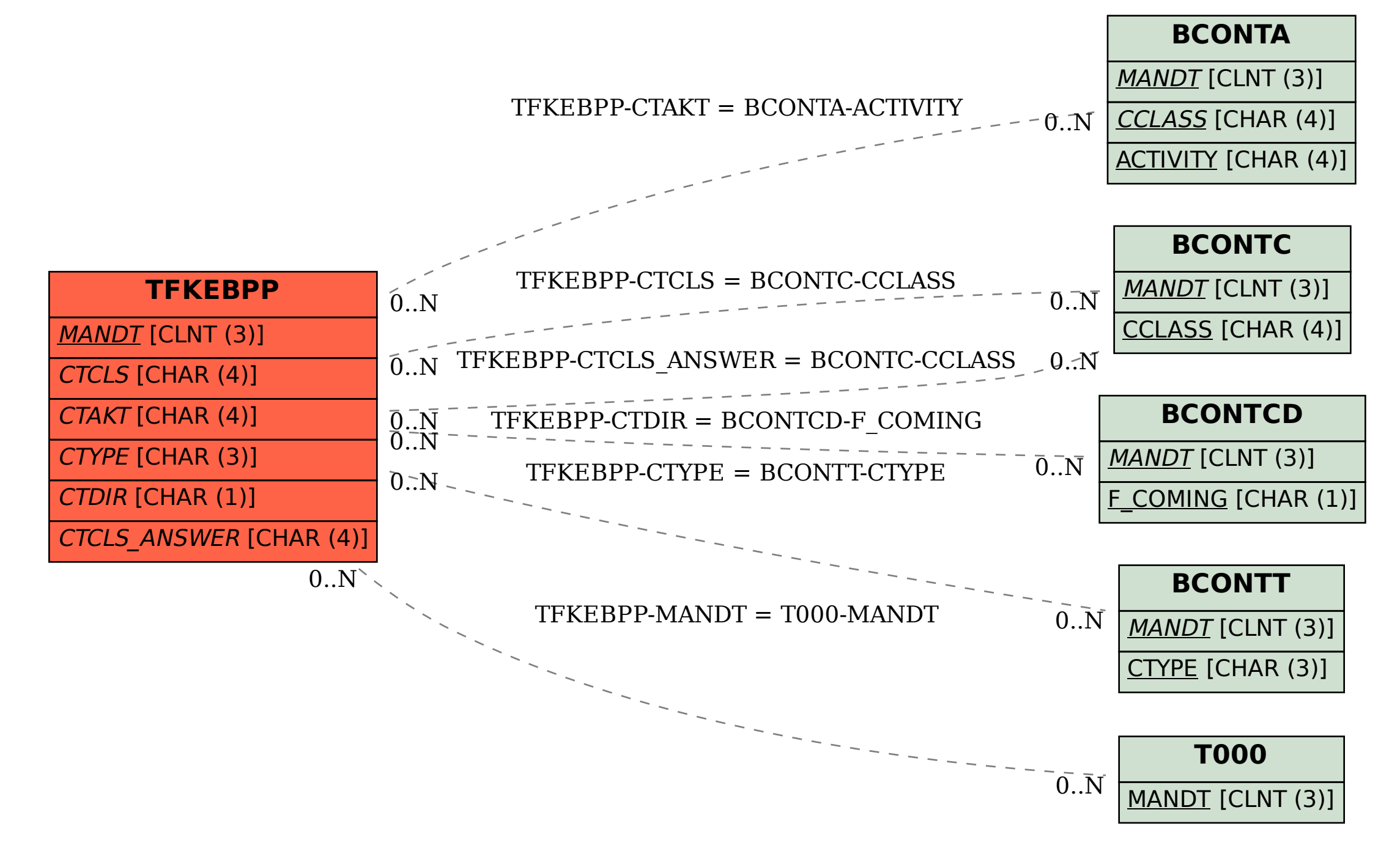